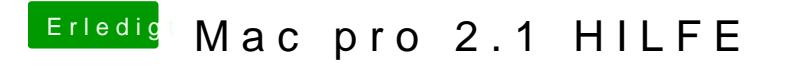

Beitrag von svenatkins vom 18. Januar 2020, 16:39

wie ist denn dein Monitor angeschlossen? Sonst probier mal den VGA Ausgar